## INTERNATIONAL SERVICE ORGANIZATION of SAA, INC.

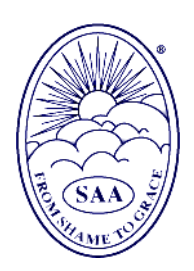

P. O. Box 70949; Houston, TX 77270 (713) 869-4902 / (800) 477-8191 E-mail: info@saa-recovery.org

September 1, 2020

We are nearly six months into the COVID-19 pandemic, and little has changed. The International Service Office of SAA (ISO) continues to receive calls regarding how the pandemic is affecting the ISO office, group meetings, and ISO planned events. Most of the staff are still working remotely and answering calls to the office; we have minimal staff in the office primarily to process orders. The ISO is closely monitoring relevant health advisories regarding the pandemic.

The Board postponed the annual ISO convention in May for one year. The annual meeting of the ISO Conference in October will be held electronically.

While the ISO cannot offer advice on public health issues, we are ready to assist groups and members in any way we can. However, even in this time of unprecedented disruption, we must keep our focus on the primary purpose of our groups and the mission of the ISO, remembering that the health and safety of our members is best discussed and decided by local group conscience.

In the final analysis, each individual is responsible for his or her own health decisions. Some groups have decided to have either an electronic meeting, a hybrid meeting (combination of electronic and face-to-face), or to return to a face-to-face meeting. Some groups have implemented contingency plans until they are able to meet face-to-face again. The ISO office is working on the means to display the status of meetings on our meeting-search page. Staying connected is essential for our recovery. Creating contact lists to keep in touch by phone, email, text, or social media, and meeting by telephone or online are among the resources currently being used.

As a reminder, there are over 180 telemeetings each week**,** listed on our website at saarecovery.org/meetings**/**. Telemeetings currently are the default display when you click on "Find A Meeting." If you need contact information for a specific local meeting, first click the "Local" tab to display only local meetings, and then click on a specific meeting's "Contacts and More." During these unsettled times, local contacts are best able to provide the latest information about their meetings.

Until things return to normal, be safe, stay connected, and continue to work your program of recovery.

*"From Shame to Grace"*